Windows7 Microsoft PDF

## https://www.100test.com/kao\_ti2020/643/2021\_2022\_\_E8\_AE\_A9\_ E4\_BD\_A0\_E8\_BD\_BB\_E6\_c100\_643990.htm Windows  $X\!P$

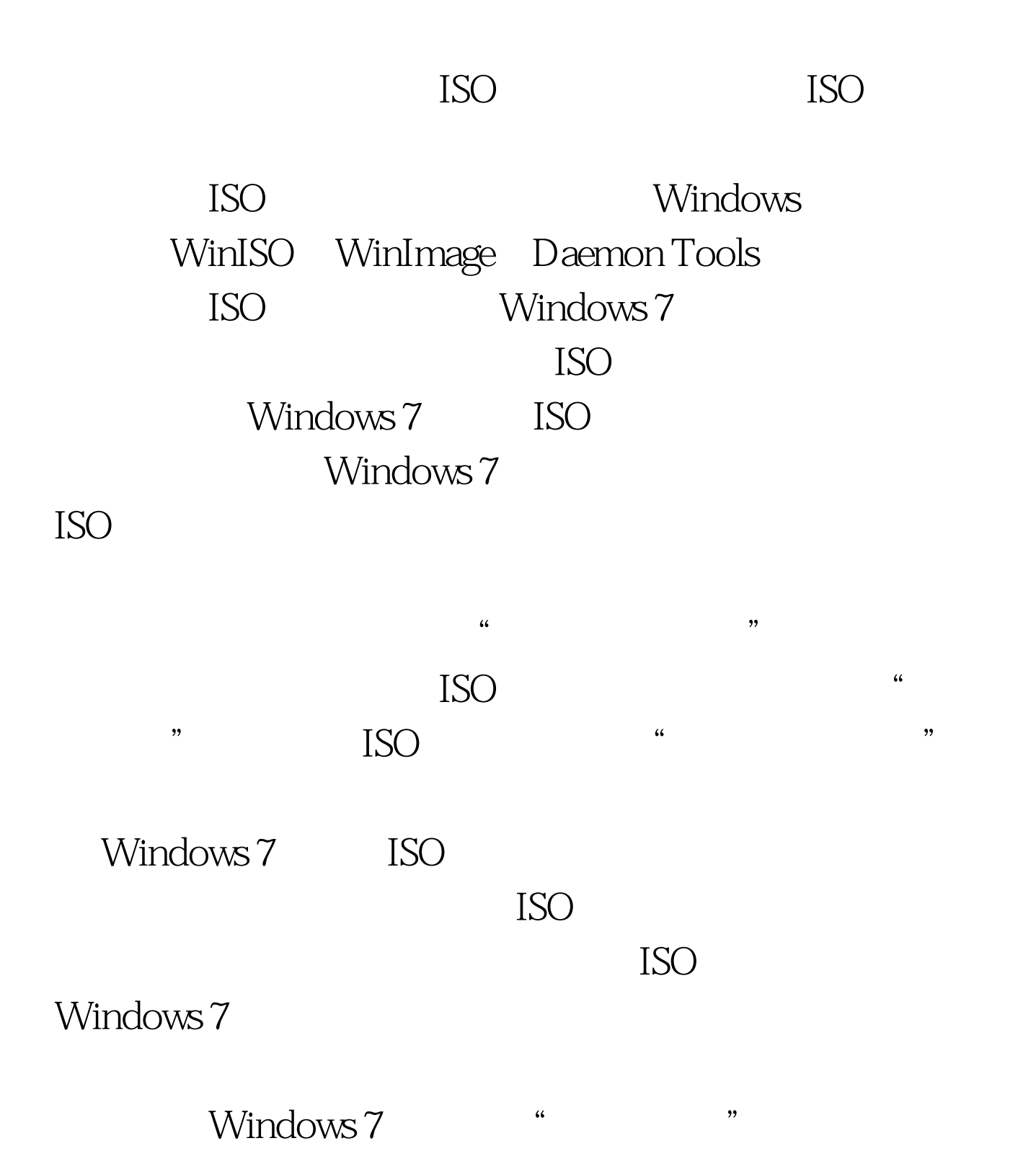

## $\alpha$  $\mathcal{D}$ , and the contract of  $\mathcal{L}_{\mathcal{A}}$  is the contract of  $\mathcal{L}_{\mathcal{A}}$  , and  $\mathcal{L}_{\mathcal{A}}$  is the contract of  $\mathcal{L}_{\mathcal{A}}$  , and  $\mathcal{L}_{\mathcal{A}}$  is the contract of  $\mathcal{L}_{\mathcal{A}}$  , and  $\mathcal{L}_{\mathcal{A}}$  is the contract of Windows 7  $CD$ Windows 7 Windows Media Player  $\alpha$ 、设置刻录的速度即可。 相比刻录ISO映像文件,刻录其它

 $CD$ 

 $\rm \ddotso C$ D"

上我们以刻录音乐CD为例进行了演示,而如果刻录的是其它

Windows 7

Windows 7

: Windows7

100Test

www.100test.com